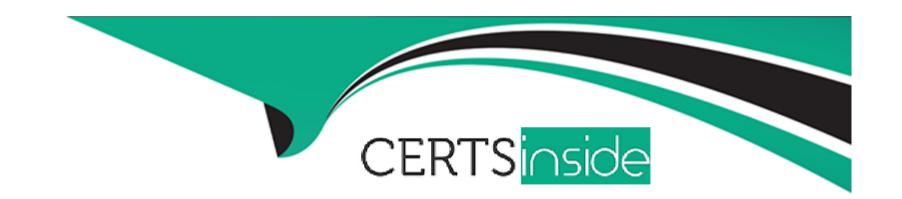

# Free Questions for GE0-806 by certsinside

Shared by Spears on 06-06-2022

For More Free Questions and Preparation Resources

**Check the Links on Last Page** 

# **Question 1**

|  | <b>Question</b> 7 | Γype: | Multi | pleChoice |
|--|-------------------|-------|-------|-----------|
|--|-------------------|-------|-------|-----------|

Which of the following is required to connect the WFM Server to the WFM Database?

# **Options:**

- A- DB Server
- **B-** WFM Data Aggregator
- C- Stat Server
- **D-** Database Access Point

#### **Answer:**

D

# **Explanation:**

http://docs.genesys.com/Documentation/WM/latest/Admin/PrepWFM

# **Question 2**

| Question Type: M | lultipleChoice |
|------------------|----------------|
|------------------|----------------|

What must be done to remove obsolete data from the WFM database?

# **Options:**

- A- Select 'Cleanup Database' from the WFM Database utility
- B- Change the 'PurgeData' option to 'True' on the WFM application object in the Configuration Layer
- C- Run the 'DB\_ Maintain' sql script
- D- Run the DB Wizard from the WFM Configuration Utility

#### **Answer:**

Α

### **Explanation:**

http://docs.genesys.com/Documentation/WM/8.1.2/Admin/MgmtDBU

# **Question 3**

# **Question Type:** MultipleChoice

What is the only time interval currently supported as a Time Profile for WFM 8.x statistics?

# **Options:**

- A- 1 minute
- B- 5 minutes
- C- 15minutes
- D- 60 minutes

#### **Answer:**

В

# **Question 4**

**Question Type:** MultipleChoice

| uestion Type: MultipleChoice |                                                                                                    |
|------------------------------|----------------------------------------------------------------------------------------------------|
| Question 5                   |                                                                                                    |
| D                            |                                                                                                    |
| Answer:                      |                                                                                                    |
| D- Exception                 |                                                                                                    |
| C- Severely non-adherent     |                                                                                                    |
| B- Non-adherent              |                                                                                                    |
| A- Adherent                  |                                                                                                    |
| Options:                     |                                                                                                    |
| will be considered           |                                                                                                    |
|                              | t a shift at 12:00 PM and the Start Before threshold is set to 5. If the agent starts the shift at 11:54 AM. They |

In the Schedule state Groups module of WFM Config utility) what does "Threshold" Indicate?

### **Options:**

- A- How many minutes early or late an agent can transfer to a scheduled state without being considered nonadherent
- B- How many seconds early or late an agent can transfer to a scheduled state without being considered nonadherent
- C- How many minutes early or late an agent can transfer to a scheduled state without being considered adherent

#### **Answer:**

C

# **Question 6**

### **Question Type:** MultipleChoice

Which of the following are examples of Schedule States that can be used when setting up Schedule State Groups?

### **Options:**

- A- Adherent, Non-Adherent
- B- Call inbound, NotReadyforNextCall, CallOutbound

- C- DN Groups. Agent Groups. Race Groups
- D- Exceptions, Meals, Time OffTypes, Activities

### **Answer:**

Α

# **To Get Premium Files for GE0-806 Visit**

https://www.p2pexams.com/products/ge0-806

# **For More Free Questions Visit**

https://www.p2pexams.com/genesys/pdf/ge0-806

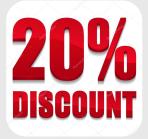